# **RUNA WFE. Instructions on Use of Administrative Scripts Version 2.1**

 © 2004-2008, ZAO Runa. RUNA WFE is an open source system distributed under a LGPL license [\(http://www.gnu.org/licenses/lgpl.html\)](http://www.gnu.org/licenses/lgpl.html)).

# **Contents**

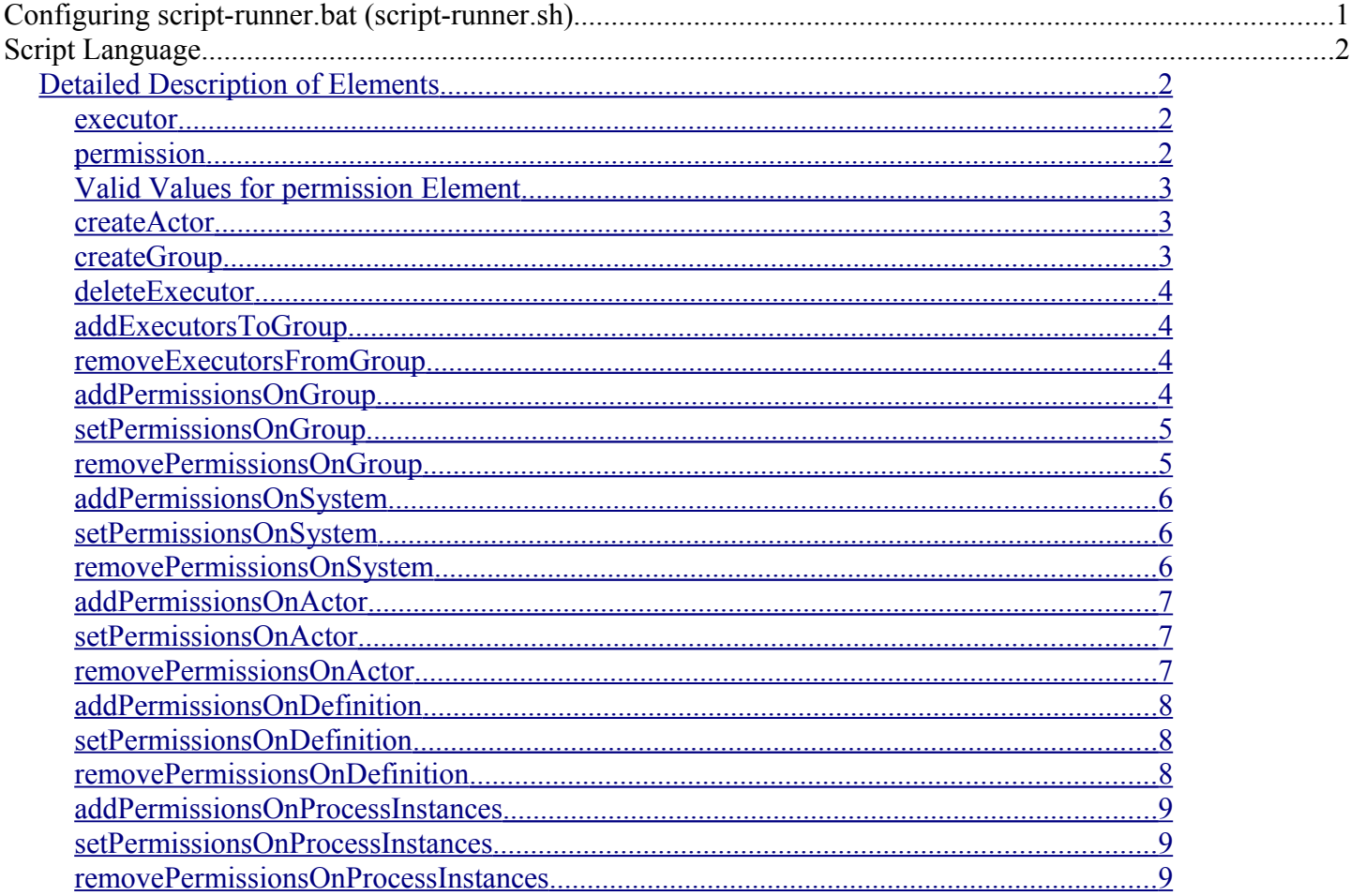

Scripts are located in a separate adminkit folder.

Under Windows, a script is launched by the following command: script-runner.bat Under Linux, a script is launched by the following command: script-runner.sh Script configuration is defined in a separate file (by default scripts/deploy-samples-script.xml)

# **Configuring script-runner.bat (script-runner.sh)**

- 1. Assign the name of the user launching the script to the LOGIN variable (set LOGIN="Name")
- 2. Assign this user's password value to the PASSWORD variable (set PASSWORD="password")
- 3. The name of the file containing the script configuration can also be specified (script.xml by default). To do this, assign the file name value to the SCRIPT variable.

The script uses the wfescript delegate.properties configuration file, located in the conf folder. This file specifies how the script connects to the workflow system. Updatable parameters:

• ru.runa.af.delegate.remote.provider.url – defines URL RMI/IIOP connections to the

workflow server. Must have the jnp protocol and contain an address and a port number for the connection.

# **Script Language**

A script is a properly formatted XML-document with an upper-level tag <workflowScript>, where the body of the script is contained.

A script must contain an XML Schema declaration in the workflowScript.xsd file. See a sample of a schema declaration in the attached script.xml sample file.

The tag contains the following elements defining the actions performed:

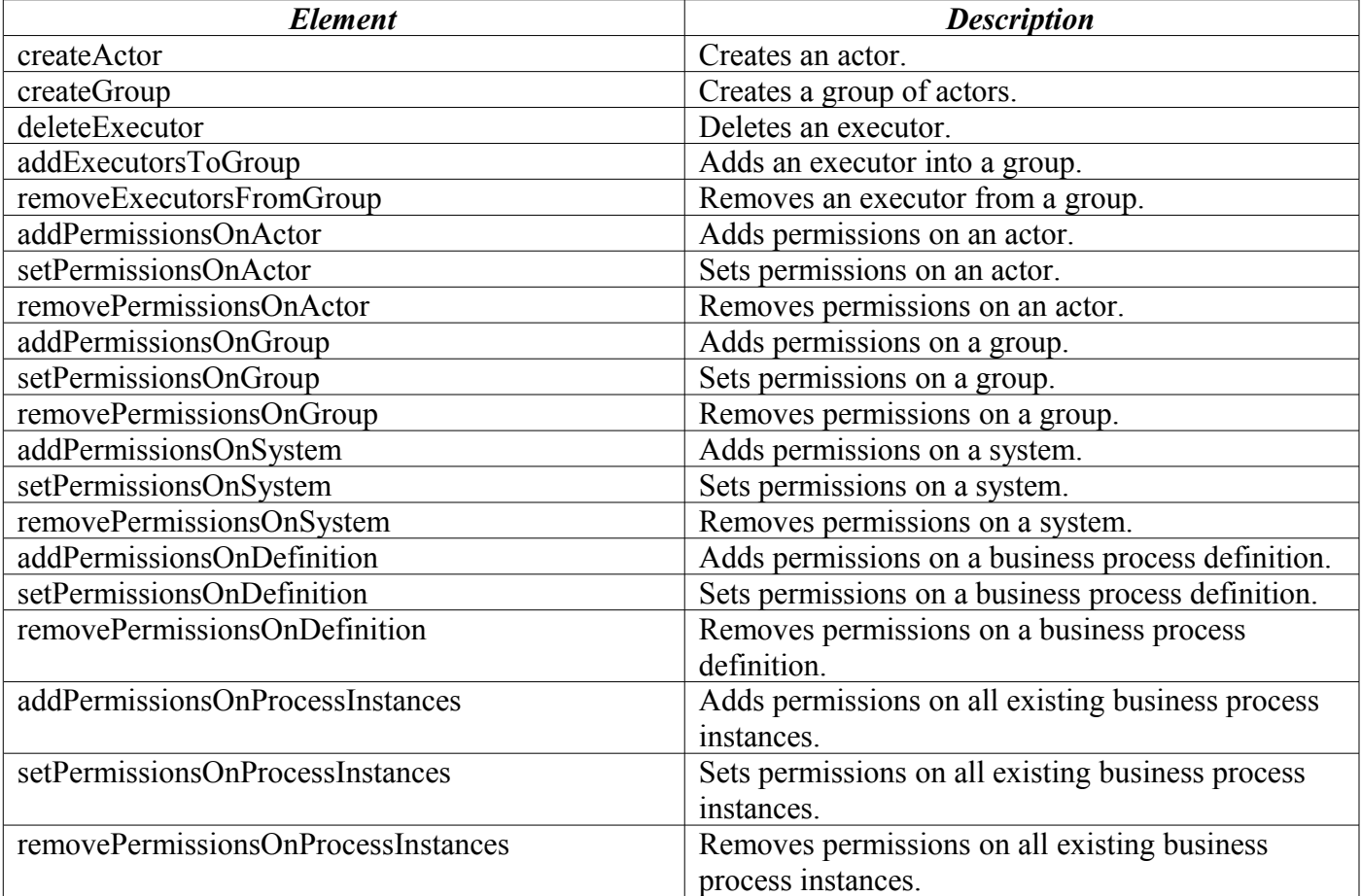

# <span id="page-1-2"></span>*Detailed Description of Elements*

### <span id="page-1-1"></span>**executor**

Attributes:

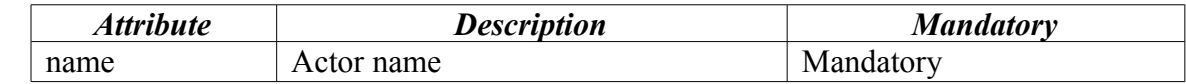

# <span id="page-1-0"></span>**permission**

Attributes:

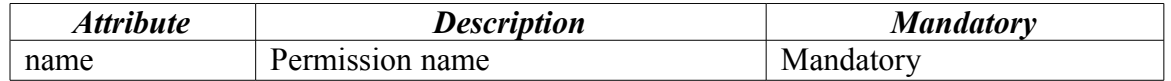

# <span id="page-2-2"></span>**Valid Values for permission Element**

This element specifies the type of permission on an object granted to a subject (see "RUNA WFE Administrator's Guide" for more information) and contains only one attribute – Name. The valid values for permission are as follows:

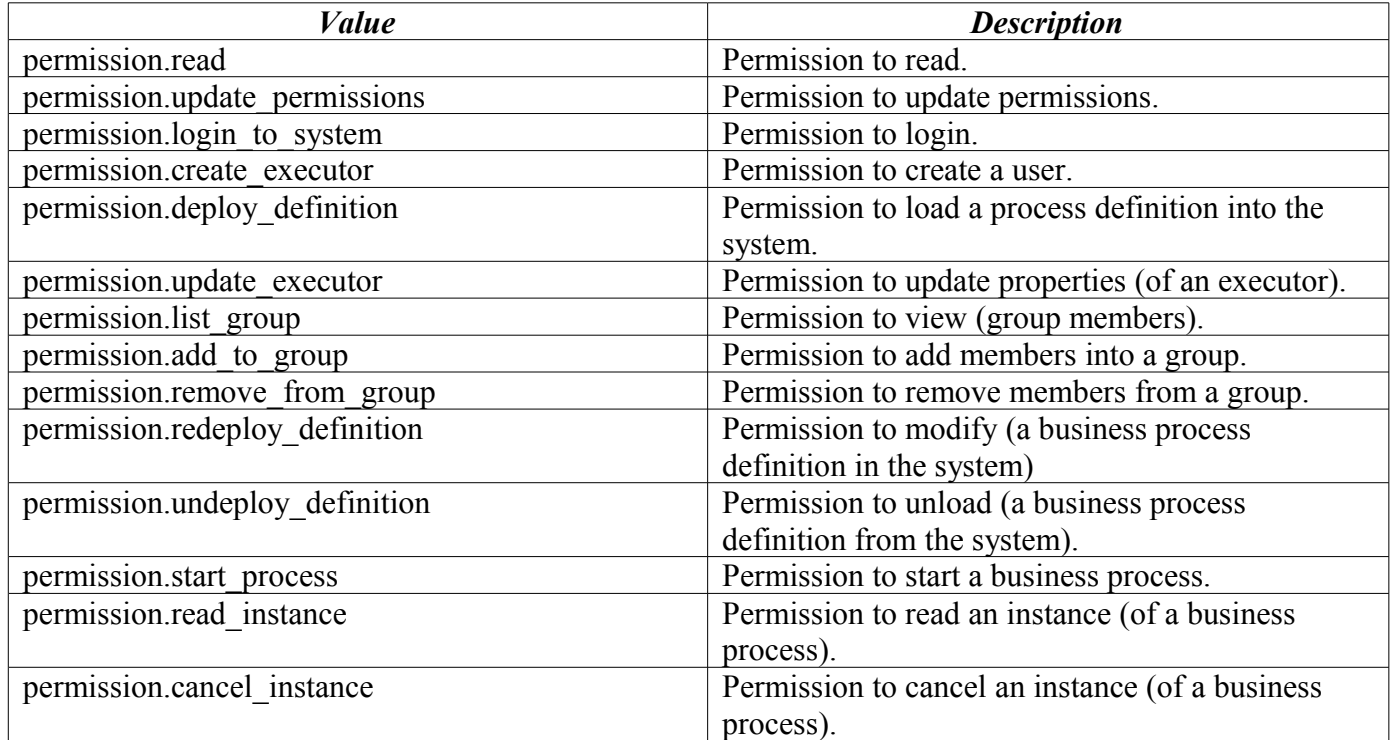

## <span id="page-2-1"></span>**createActor**

#### Attributes:

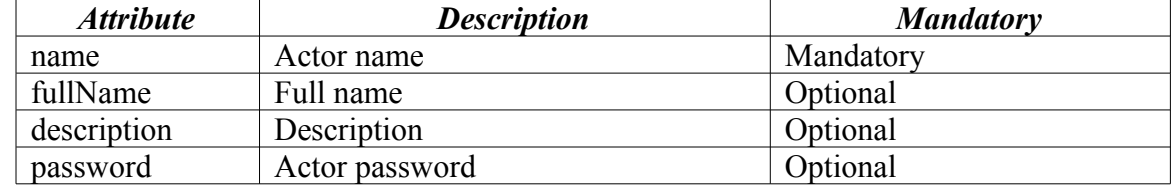

#### Tag example:

<createActor name="ivanov" fullName="P. N. Ivanov" description="engineer"/>

# <span id="page-2-0"></span>**createGroup**

Attributes:

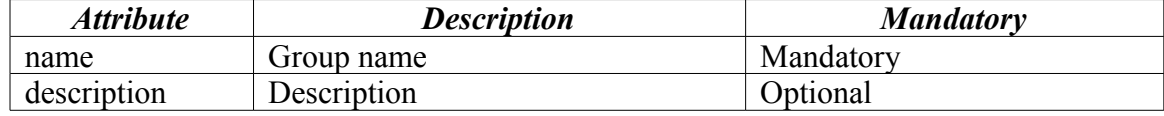

Tag example:

<createGroup name="Accountants" description="Financial staff"/>

# <span id="page-3-3"></span>**deleteExecutor**

Attributes:

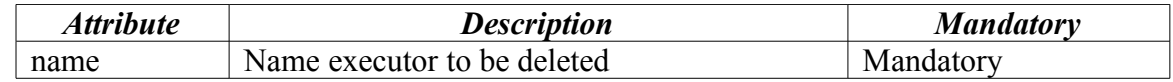

Tag example:

<deleteExecutor name="ivanova" />

# <span id="page-3-2"></span>**addExecutorsToGroup**

Attributes:

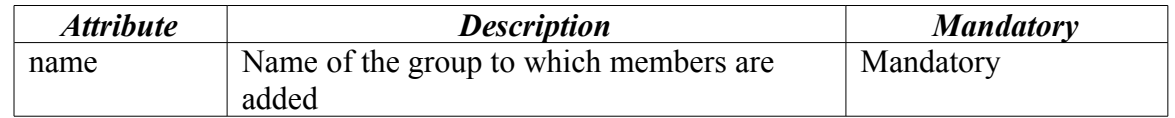

Embedded elements:

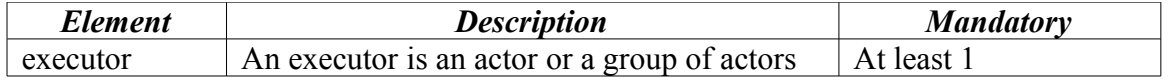

Tag example:

```
<addExecutorsToGroup name="HR staff">
    <executor name="ivanova"/>
    <executor name="petrova"/>
</addExecutorsToGroup>
```
# <span id="page-3-1"></span>**removeExecutorsFromGroup**

Attributes:

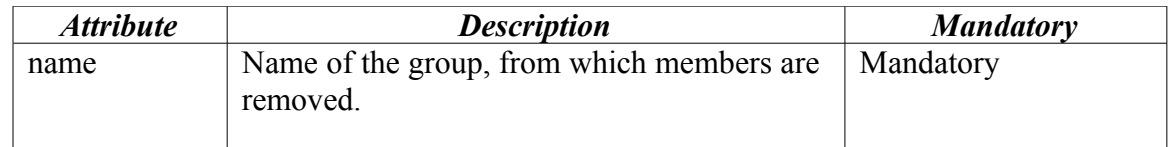

Embedded elements:

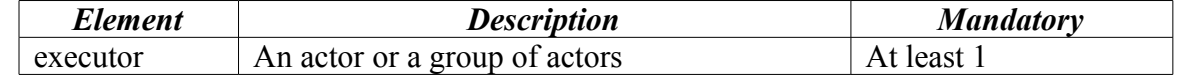

Tag example:

```
<removeExecutorsFromGroup name="employee">
    <executor name="ivanova"/>
    <executor name="petrova"/>
</removeExecutorsFromGroup>
```
# <span id="page-3-0"></span>**addPermissionsOnGroup**

Attributes:

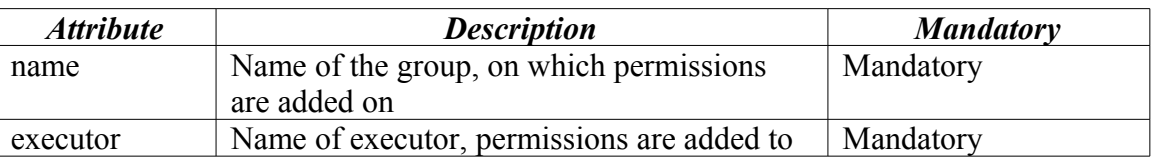

#### Embedded elements:

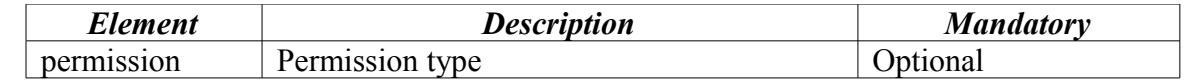

#### Tag example:

```
<addPermissionsOnGroup name="АСУ" executor="ivanov">
    <permission name="permission.read"/>
     <permission name="permission.list_group"/>
    <permission name="permission.add_to_group"/>
     <permission name="permission.remove_from_group"/>
</addPermissionsOnGroup>
```
# <span id="page-4-1"></span>**setPermissionsOnGroup**

Attributes:

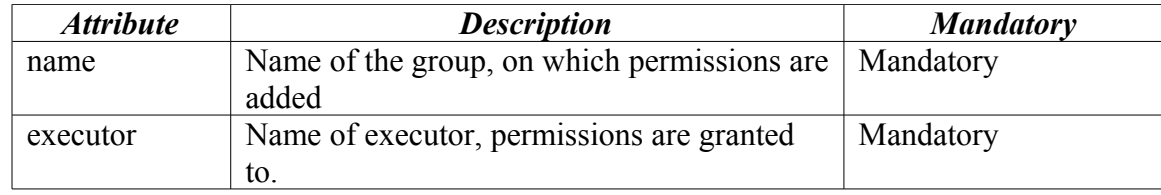

Embedded elements:

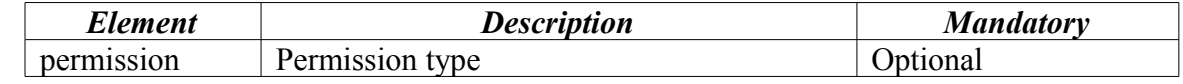

#### Tag example:

```
<setPermissionsOnGroup name="АСУ" executor="ivanov">
    <permission name="permission.read"/>
     <permission name="permission.list_group"/>
    <permission name="permission.remove_from_group"/>
</setPermissionsOnGroup>
```
## <span id="page-4-0"></span>**removePermissionsOnGroup**

Attributes:

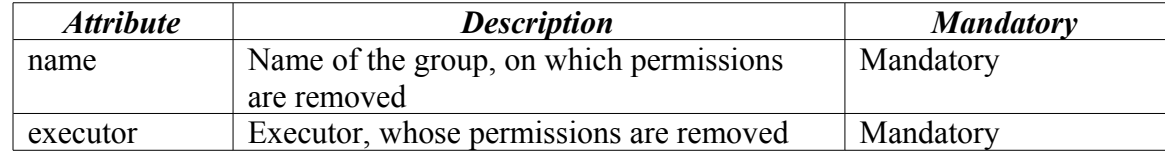

Embedded elements:

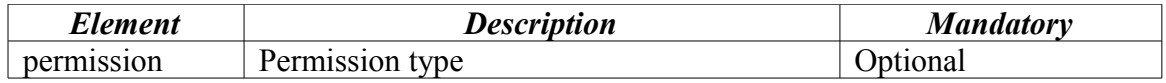

Tag example:

<removePermissionsOnGroup name="Information Systems"

```
executor="ivanov">
     <permission name="permission.list_group"/>
</removePermissionsOnGroup>
```
# <span id="page-5-2"></span>**addPermissionsOnSystem**

Attributes:

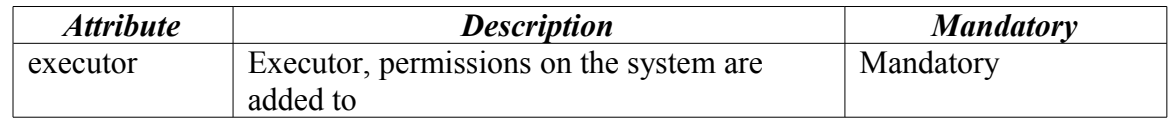

Embedded elements:

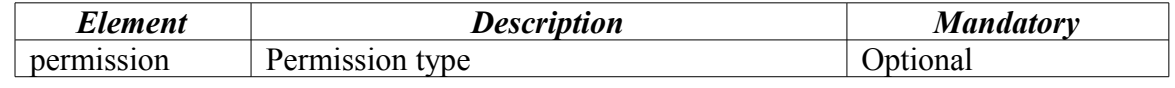

Tag example:

<addPermissionsOnSystem executor="All employees"> <permission name="permission.read"/> <permission name="permission.login\_to\_system"/> </addPermissionsOnSystem>

## <span id="page-5-1"></span>**setPermissionsOnSystem**

Attributes:

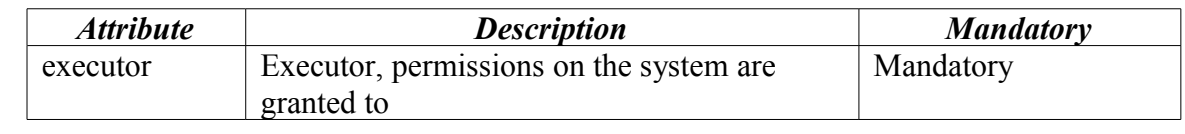

Embedded elements:

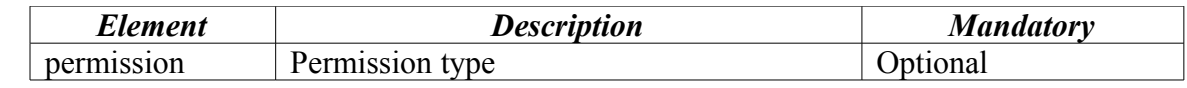

Tag example:

```
<setPermissionsOnSystem executor="All employees">
    <permission name="permission.login_to_system"/>
</setPermissionsOnSystem>
```
## <span id="page-5-0"></span>**removePermissionsOnSystem**

Attributes:

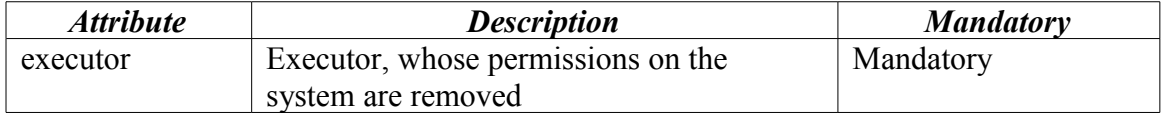

Embedded elements:

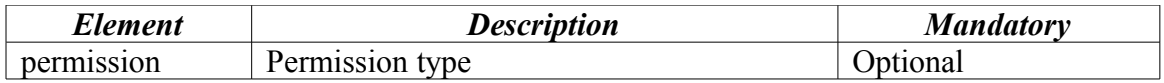

Tag example:

<removePermissionsOnSystem executor="All employees"> <permission name="permission.login\_to\_system"/> </removePermissionsOnSystem>

# <span id="page-6-2"></span>**addPermissionsOnActor**

Attributes:

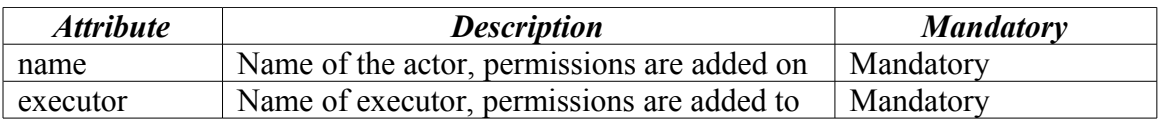

Embedded elements:

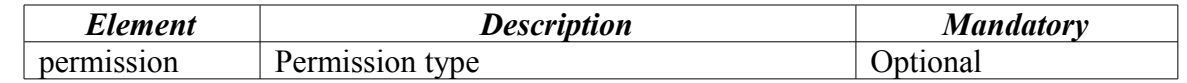

Tag example:

```
<addPermissionsOnActor name="ivanov" executor="agents">
    <permission name="permission.read"/>
    <permission name="permission.update_permissions"/>
</addPermissionsOnActor>
```
## <span id="page-6-1"></span>**setPermissionsOnActor**

Attributes:

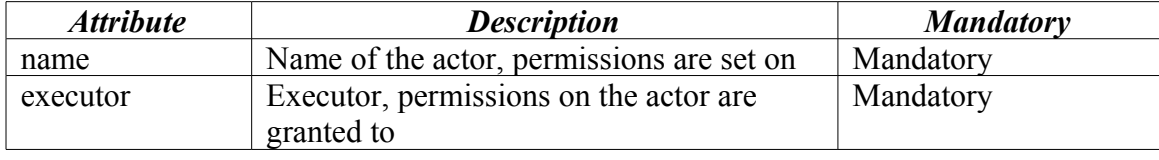

Embedded elements:

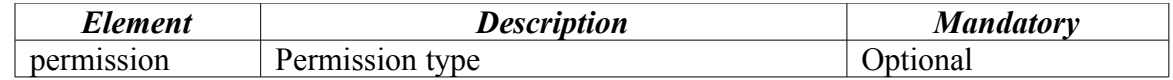

Tag example:

<setPermissionsOnActor name="ivanov" executor="agents"> <permission name="permission.read"/> <permission name="permission.update\_permissions"/> </setPermissionsOnActor >

# <span id="page-6-0"></span>**removePermissionsOnActor**

Attributes:

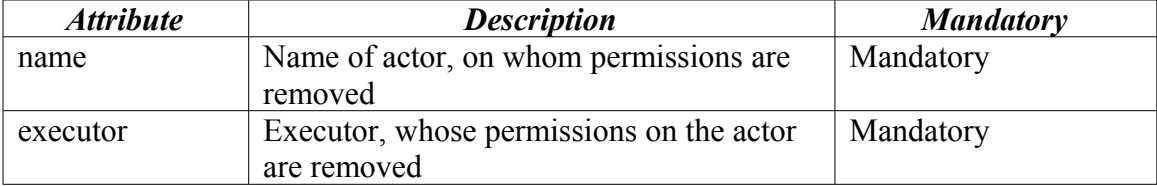

Embedded elements:

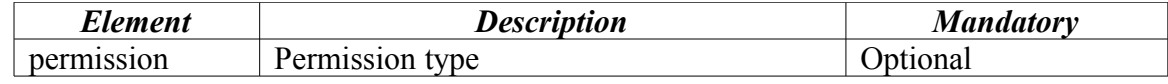

Tag example:

<removePermissionsOnActor name="ivanov" executor="agents"> <permission name="permission.read"/>

</removePermissionsOnActor>

# <span id="page-7-2"></span>**addPermissionsOnDefinition**

Attributes:

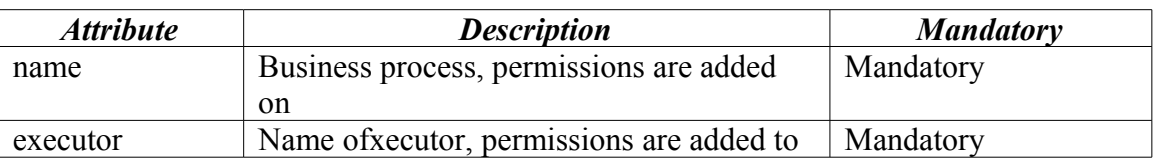

Embedded elements:

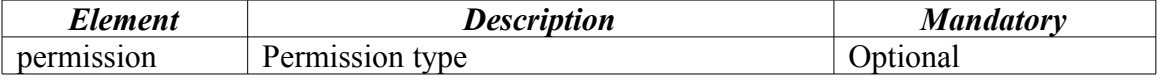

#### Tag example:

```
<addPermissionsOnDefinition name="leave" executor="ivanov">
    <permission name="permission.read"/>
     <permission name="permission.start_process"/>
     <permission name="permission.read_instance"/>
</addPermissionsOnDefinition>
```
### <span id="page-7-1"></span>**setPermissionsOnDefinition**

Attributes:

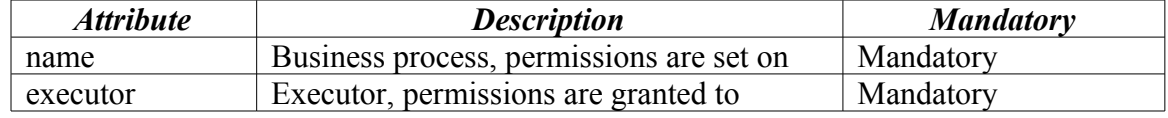

Embedded elements:

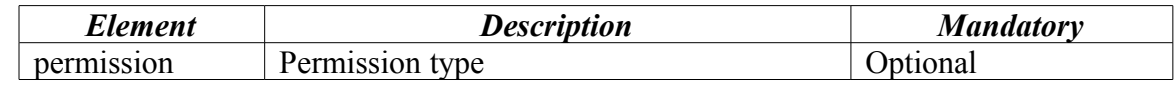

#### Tag example:

```
<setPermissionsOnDefinition name="leave" executor="ivanov">
    <permission name="permission.read"/>
     <permission name="permission.update_permissions"/>
    <permission name="permission.redeploy_definition"/>
     <permission name="permission.undeploy_definition"/>
    <permission name="permission.start_process"/>
     <permission name="permission.read_instance"/>
</setPermissionsOnDefinition>
```
## <span id="page-7-0"></span>**removePermissionsOnDefinition**

Attributes:

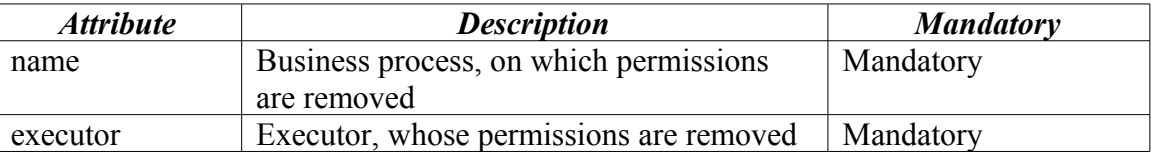

Embedded elements:

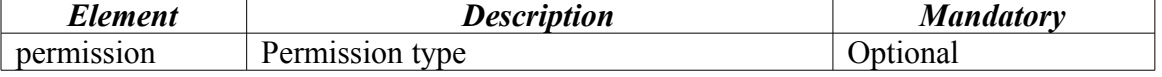

Tag example:

```
<removePermissionsOnDefinition name="leave" executor="ivanov">
     <permission name="permission.undeploy_definition"/>
</removePermissionsOnDefinition>
```
# <span id="page-8-2"></span>**addPermissionsOnProcessInstances**

Attributes:

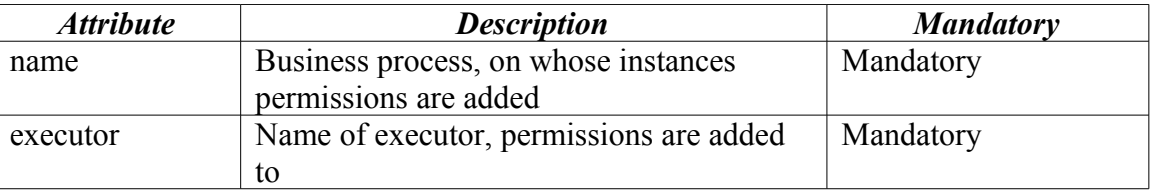

Embedded elements:

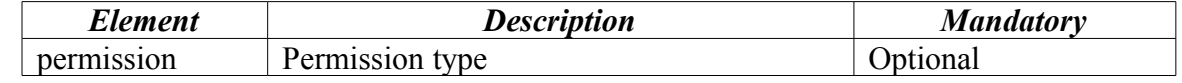

Tag example:

```
<addPermissionsOnProcessInstances name="leave" executor="HR
                                         staff">
          \epsilon /> \epsilon /> \epsilon /> \epsilon /> \epsilon /> \epsilon /> \epsilon /> \epsilon /> \epsilon /> \epsilon /> \epsilon /> \epsilon /> \epsilon /> \epsilon /> \epsilon /> \epsilon /> \epsilon /> \epsilon /> \epsilon /> \epsilon /> \epsilon /> \epsilon /> \epsilon /> \epsilon //
          <permission name="permission.cancel_instance" />
</addPermissionsOnProcessInstances>
```
# <span id="page-8-1"></span>**setPermissionsOnProcessInstances**

Attributes:

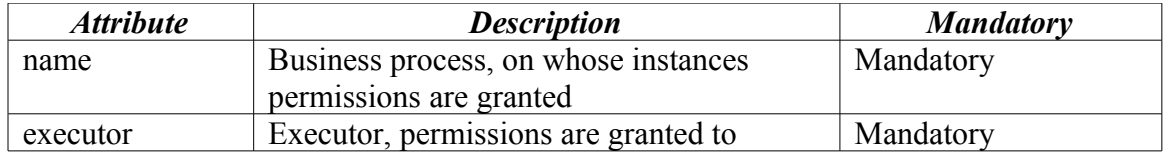

Embedded elements:

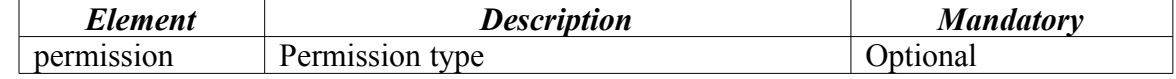

Tag example:

```
<setPermissionsOnProcessInstances name="leave" executor="HR
                   staff">
     <permission name="permission.read" />
     \leqpermission name="permission.update permissions" />
     <permission name="permission.cancel_instance" />
</setPermissionsOnProcessInstances>
```
## <span id="page-8-0"></span>**removePermissionsOnProcessInstances**

Attributes:

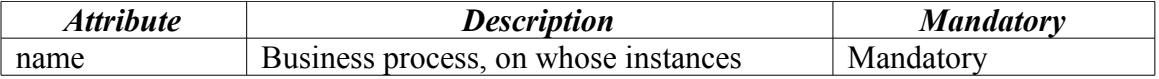

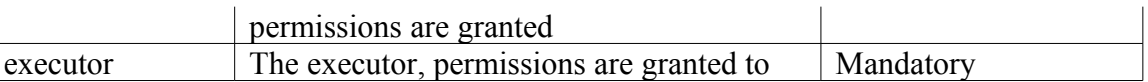

Embedded elements:

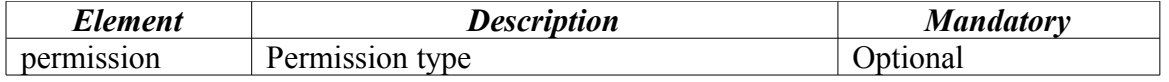

Tag example:

<removePermissionsOnProcessInstances name="leave" executor="HR staff"> <permission name="permission.cancel\_instance" /> </removePermissionsOnProcessInstances >